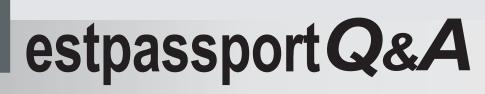

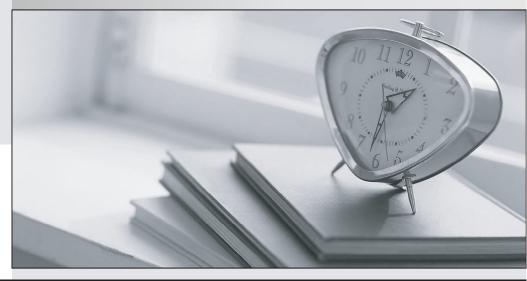

La meilleure qualité le meilleur service

http://www.testpassport.fr

Service de mise à jour gratuit pendant un an

## Exam : P2065-016

## Title : IBM IOC Intelligent Transportation Technical Mastery Test v1

## Version : DEMO

1.What kind of portlet should you create to hold the Traffic custom reports?
A.A dynamic content portlet
B.A Cognos portlet
C.An integration portlet
D.An iFrame portlet
Answer: B

2.Which IOC-IIT v1.0 Middleware Products is used as security reverse proxy?A.Tivoli Netcool ImpactB.Tivoli Access ManagerC.IBM HHTP ServerD.None of the above

Answer: D

3. Which of the following is part of the use cases supported by Intelligent Transportation?

- A.Installations of the Intelligent Operations Center.
- B.Manage Events/Incidents .
- C.Sharing data between Intelligent Water.
- D.Analyze emergency traffic accident response time.

Answer: B

4. Where do you obtain Customize IT overview?

- A.From a URL registration authority
- B.From the browser entry field after report testing
- C.From the IT administration page

D.There is no URL for a newly created report, you must copy XML definitions into the portlet

Answer: C

5. Which of the following is one of the key points in the use of the Intelligent Solution?

A.Transforms multi-source traffic data into a standard traffic information model from which scalable applications can be created.

B.Discovery of multi-source traffic data

C.Traffic data capturing devices control

D.Focus on the underlying IBM software products contained within the Intelligent Transportation and their individual features.

Answer: A